# **Basic tools for NGS data mining: quality check, assembly, annotation, alignment and blast**

## Valeria Michelacci NGS course, June 2016

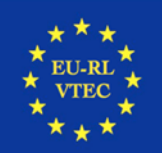

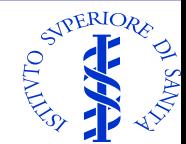

# **Quality check**

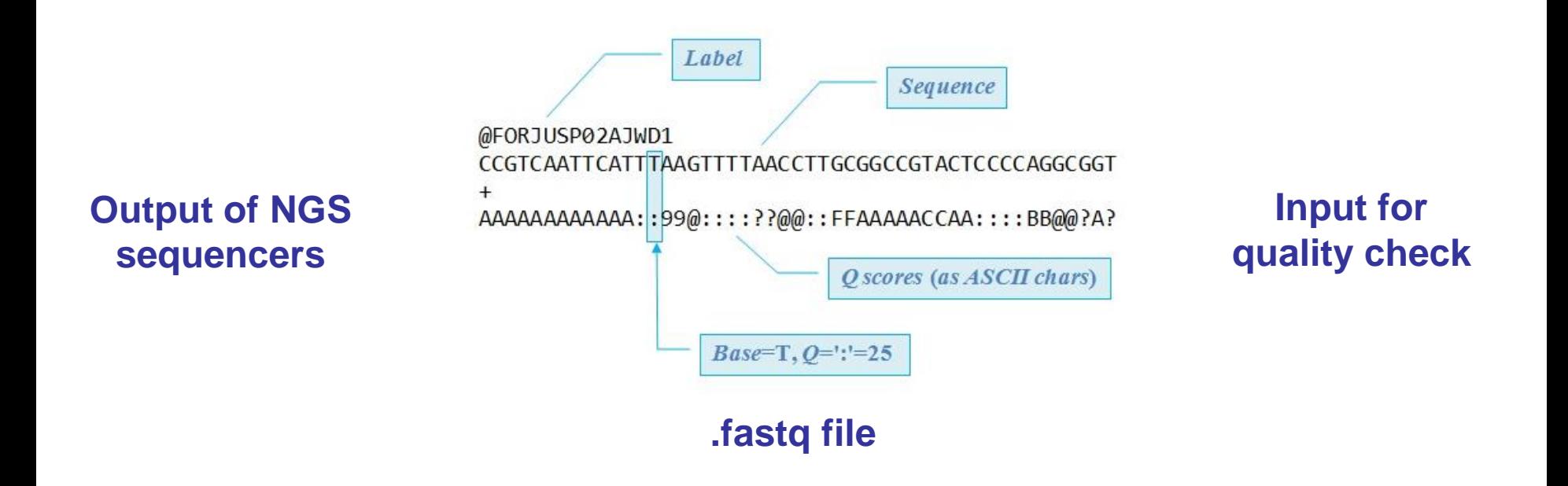

Sequencing errors would impact every following application

Unreliability of following results (and difficulty to detect the existence of problems!)

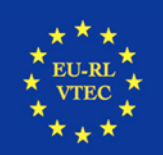

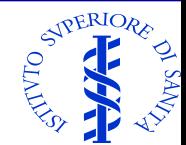

# **Parameters to control**

- Phred score
- GC content distribution over all sequences
- Distribution of undetermined bases (N)
- **Sequence Duplication Levels**
- Length of the reads
- **Coverage**

#### **Adoption of corrective actions is possible to minimize some of these problems**

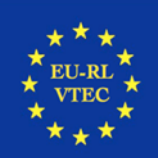

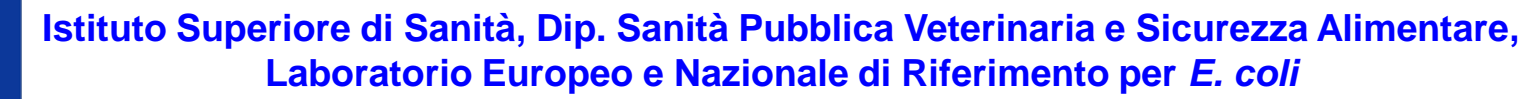

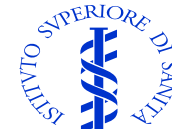

# **Tool for quality check**

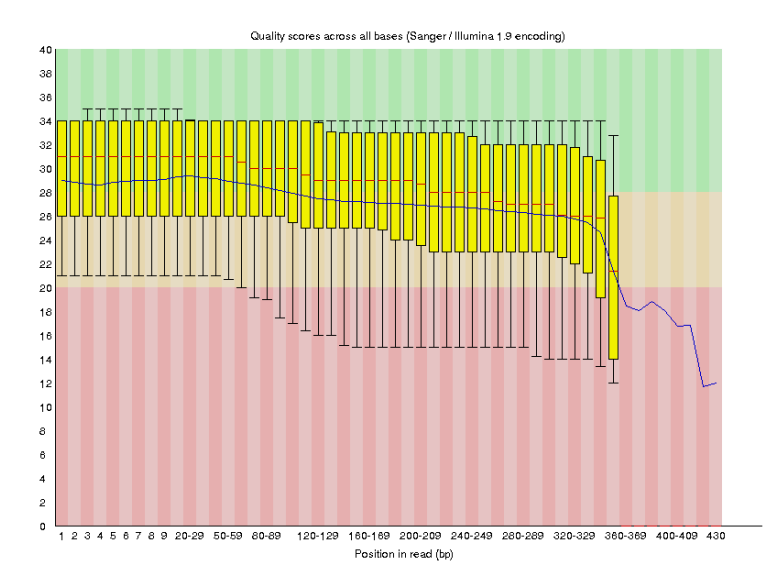

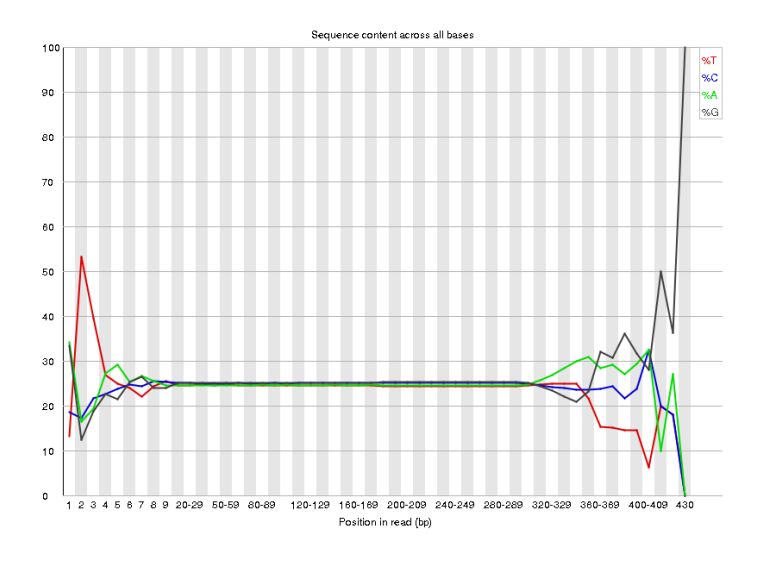

# **Positional and quality trimming**

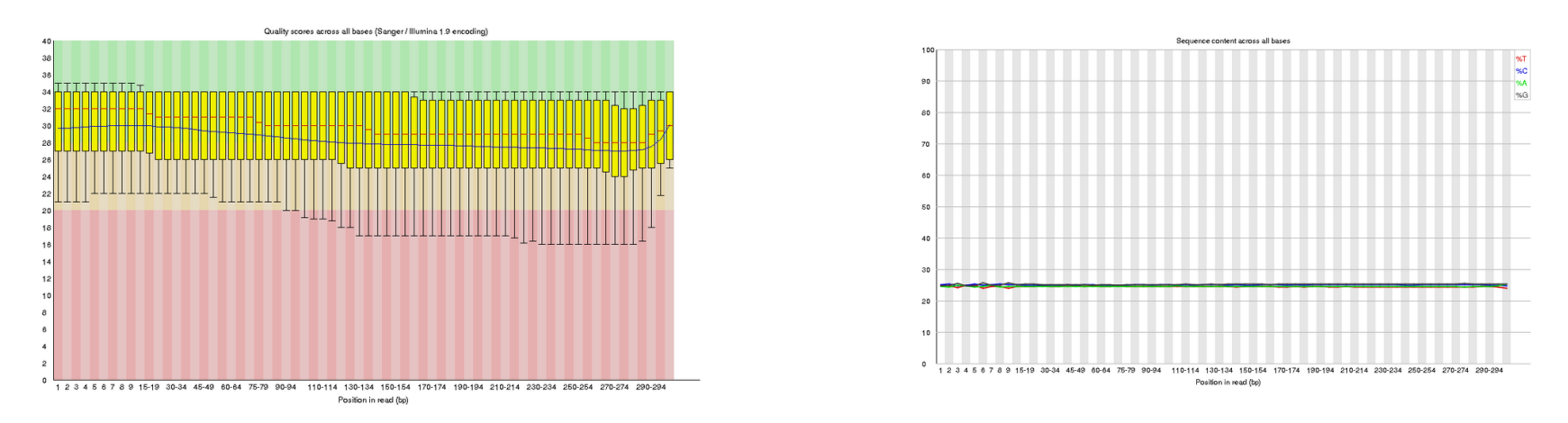

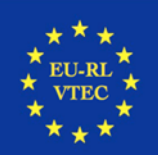

**Istituto Superiore di Sanità, Dip. Sanità Pubblica Veterinaria e Sicurezza Alimentare, professor di aboratorio Europee e Neticuale di Piccoling de Sicurezza Alimentare, professor di aboratorio Europee e Neticuale di Picco Laboratorio Europeo e Nazionale di Riferimento per** *E. coli*

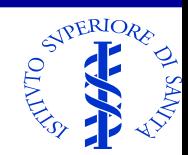

# **Assembly**

#### **Short sequencing reads Partially assembled genome (contigs)**

@HWI-ST700693:238:B0224ACXX:1:1101:1218:1982 NACACTTGCTTTGGTGACAGCGGGGCATCCTCAAGC  $\overline{4}$ #1=DDDDDHAFF?GEFGIIIIIIIIIIIIIIIIIFI @HWI-ST700693:238:B0224ACXX:1:1101:1161:1986 NGATTTTGACCTCTCCAGTTTCCTCTTAACACTTTG

#1:BDFFFGHHHGJJJIIJHIJJJJJJJJJJJJJJJJJJJ @HWI-ST700693:238:B0224ACXX:1:1101:1193:1989 NTATCCAGCCTGCGGTGCTACTTGGTGGAAGAGGAT

#1=DDFFFHGHGGJJFGHJJIJJJIEGECHDFHCC? @HWI-ST700693:238:B0224ACXX:1:1101:1440:1981 NTCAAGAATCCAAGTGGGGCCAGCATAATGTACGCT

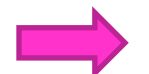

#1=DDFFFHGHDFDAEGIIFGIICGGHGBFGEFDHI @HWI-ST700693:238:B0224ACXX:1:1101:1367:1983 NATTAGAACAGATCGCTACTTCGCCCGAAGATACAT  $\ddot{}$ 

@HWI-ST700693:238:B0224ACXX:1:1101:1395:1988 NTGGAAACGTTTTTAAACGCGGAGACAGCGTGGAGT

#1=DDFFFRCFFHJJJIJJJJJJJJJJGGIFHIGI7 @HWI-ST700693:238:B0224ACXX:1:1101:1285:1994 NCTTTGCTGTATTGACCGTTTGTAGATTTGAATCTT  $+$ 

#4=DDFFFHBHHHHIGIJFHIJFGGGIGIHIJIJII @HWI-ST700693:238:B0224ACXX:1:1101:1632:1989 NTCTATGAATGTTCAAGCGGTAGCTGAGGAGAGTCC

### FastqSize ≈ GenomeSize x Coverage x 2

#### **At least 0,5 GB per genome**

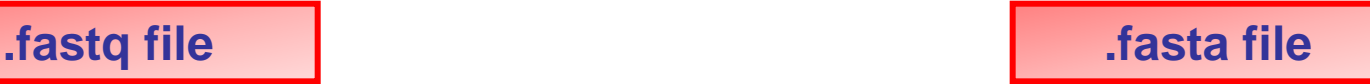

>NODE 1 length 449 cov 4.835189 ATCTTTCGCGCCTTCCAGCTCCAGCCATTCGGAACCGTTCGCCAGAAAACGGGCGTAATC

GGGTAAGACATAGCGCGGTTTGTACGGCGCATGACCTTCAAACATATCGCAGATTACACC TTCATCCAGCGCGCGCGGGCTTCGGCAGGAAGCTGTGGGTAAGGCAGATTGTTTTCTGC TTCCAGTGCCAGAAAATGGCGCTTCTGCTCCGGGCTAAGCACTGGGCTGGTGACAATTTG CTGGCAACGTTGTTGCAGTGCATTTTCATGAGAAGTGGGCATCTTCTTTTCCTTTTATGC CGAAGGTGATGCGCCATTGTAAGAAGTTTCGTGATGTTCACTTTGATCCTGATGCGTTTG CCACCACTGACGCATTCATTTGAAAGTGAATTATTTGAACCAGATCGCATTACAGTGATG CAAACTTGTAAGTAGATTTCCTTAATTGTGATGTGTATCGAAGTGTGTTGCGG >NODE 2 length 309 cov 4.686084

ACTGGTCAGTGCGGGTATCCTTGGACAATGGCCGATTGGACGTCTGGCGGATAAGTTTGG TCGACTGCTGGTGTTGCGTGTTCAGGTCTTTGTCGTCATTCTCGGCAGTATCGCGATGCT TAGCCAGGCGGCGATGGCCCCAGCGTTATTCATCCTCGGTGCCGCTGGCTTTACGCTATA TCCGGTGGCGATGGCATGGGCTTGCGAGAAAGTTGAACATCATCAACTGGTGGCGATGAA CCAGGCCTTACTGTTGAGCTATACTGTGGGAAGTCTGCTTGGCCCGTCATTTACCGCTAT GCTAATGCAGAATTTCTCCGATAATTTATTGTT

>NODE 3 length 101 cov 3.346535

AGCGCATGAGCGCGCAGCGCCGCCGTTACGTGGTGCATCAGCATGATGTTGGCCGGAGAG TACAGAGACTCCCCTTCATCCATGATGCCCTCTTTCACCAGCAGTTCTTCAATCATCACC AGACC

#### >NODE 4 length 311 cov 3.610933

CATCAACGCTAAAAGCCAGATGACGCAGACCGCAAGCTTCCGGTCGGCTGGGTCGTTCCG GCGGGAACGGAAATGAGAAAAGCTCAATCACATATTGCCCATTAAGCGCCAAATCCCCTT TCCATGAGTCGCGCGCTTCGCGATAGACTTCGCTTTGCAGCGTGAAACCAAGAATATCGC AGTAGAAAGCTTTGCTCACCGCATAATCCGTCGCAATAATCGCAATATGGTGAACCTGTT TTAAACCCAGCATAACGTCTCCTTTATTTGTTAACAGCACGTTACTCGCCCGGAAGCCGC TCTGGCAAGTTATCCCGCCATTTTTAGGACTCGTA

>NODE 5 length 186 cov 4.973118

CGAAGATATAAĞAAAGCGAACCAGAAAGAATGCCGGAGAACTTCATCAATTCATCACCTG CATTGAGCAGATTTTGCAGGTTCTCAATAACCGGTAATCCAGCCCCAACGTTGGTGTCAT AGAGGAATTTACGCCGCGATTTTTCCGCCGCATAACGCAACTGATGGTAGTAATCCATCG ACGAGGTGTTGGCCTTTTTGTTCGGCGTGA

#### FastaSize for *E. coli* contigs

#### **~10 MB**

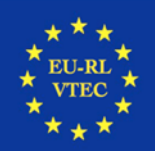

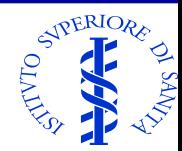

# **Assembly stats**

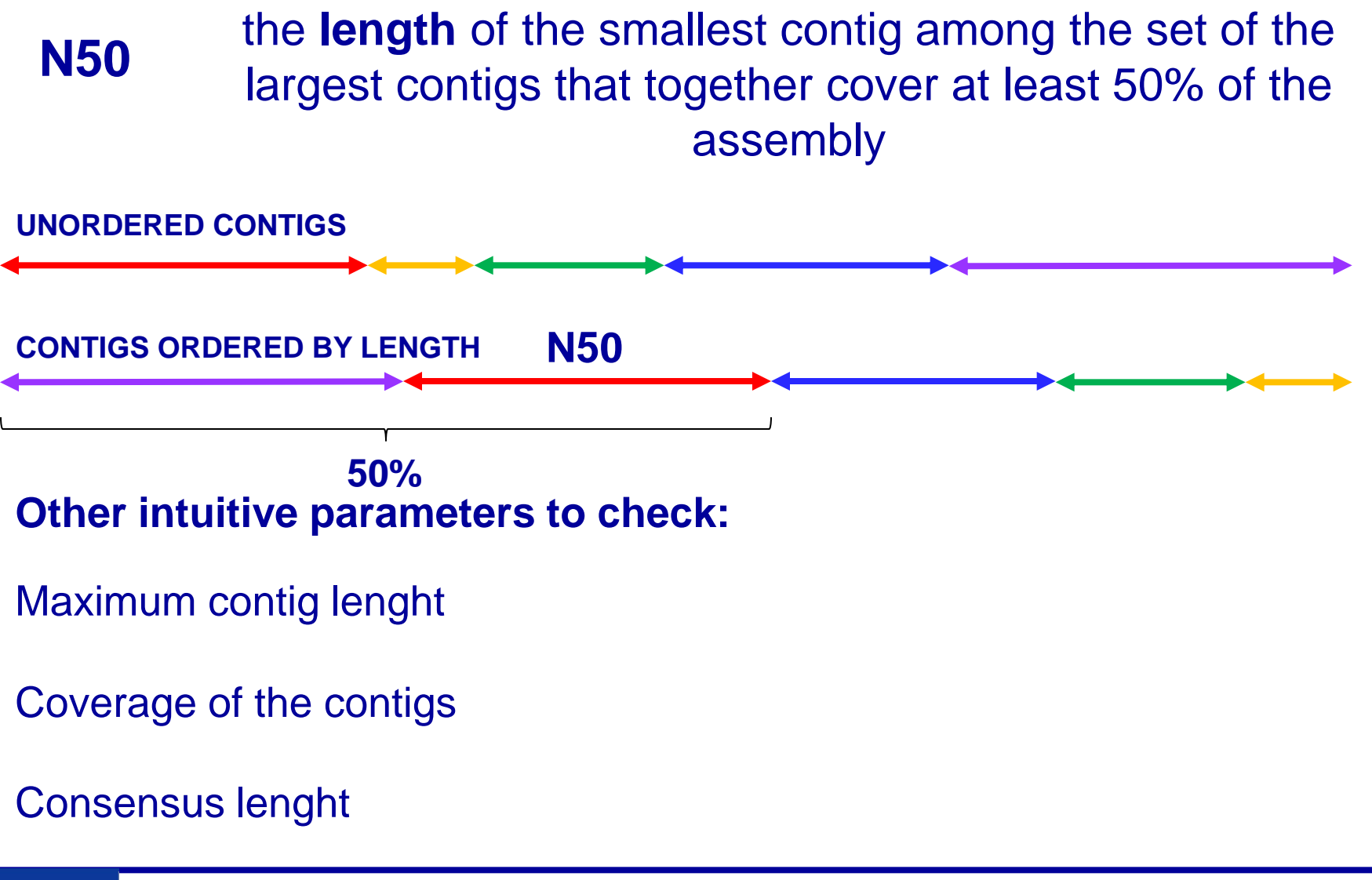

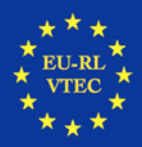

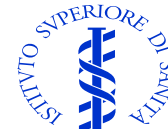

# **Alignment (mapping)**

**Alignment of the sequencing reads on a reference sequence or on a database of reference sequences**

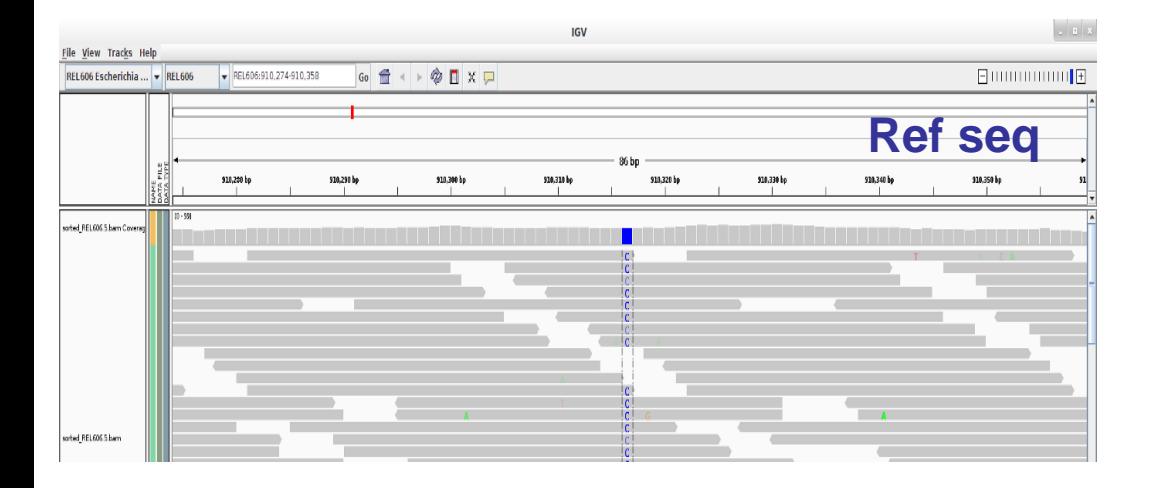

**Ref seq Possibility to directly inspect the presence/absence of a target sequence and the presence of SNPs at interesting positions by opening the bam file with a graphic viewer (e.g. IGV)**

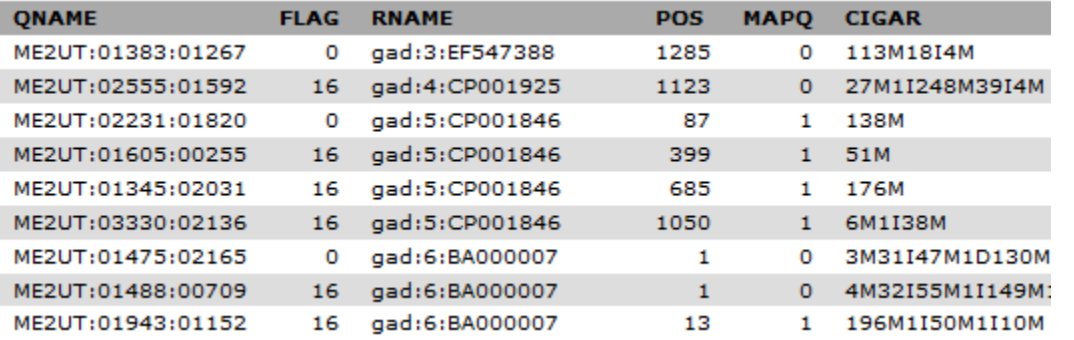

**Possibility to convert the output in a sam file (tabular) to extract interesting info and sequences**

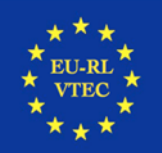

**Istituto Superiore di Sanità, Dip. Sanità Pubblica Veterinaria e Sicurezza Alimentare, profile di Statistica Alimentare, profile di Statistica Alimentare, profile di Statistica Alimentare, profile di Statistica Alimentare Laboratorio Europeo e Nazionale di Riferimento per** *E. coli*

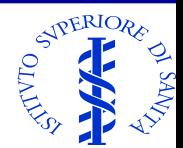

# **Blast searches**

### **What we are used to:**

online querying NCBI database for the presence of a sequence of interest

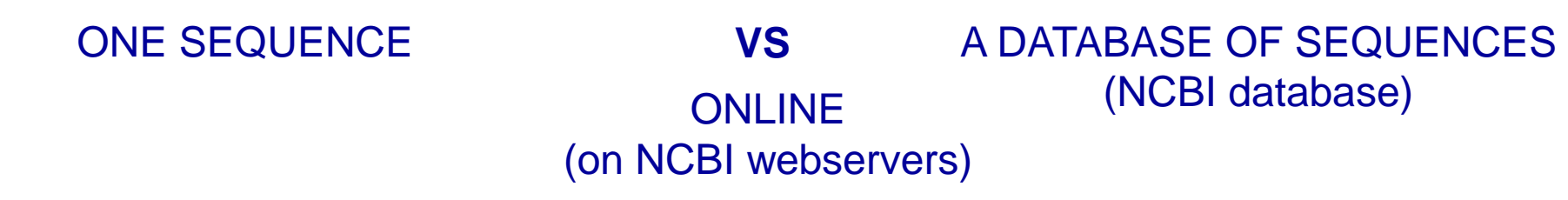

## **What we need now:**

Inspect the contigs for the presence of interesting genes

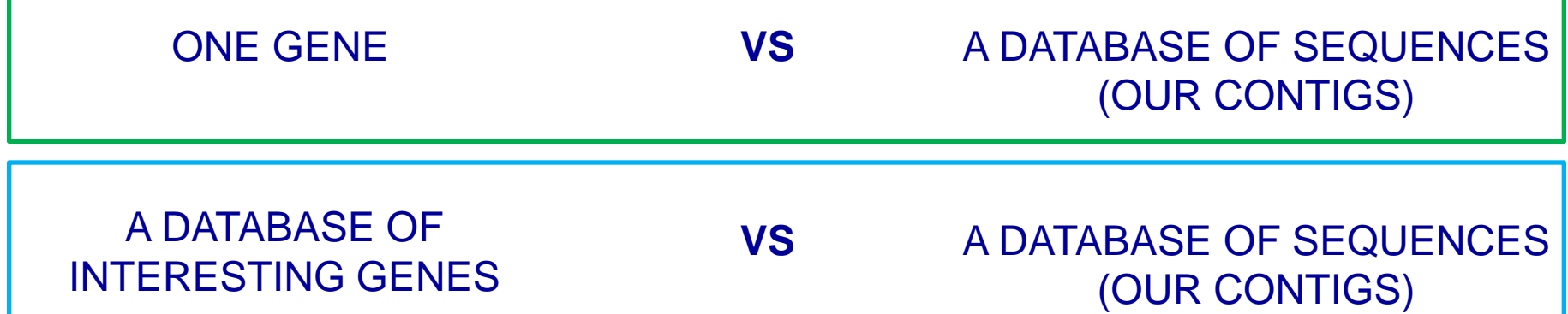

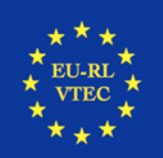

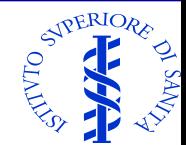

# **BLAST+ standalone suite**

#### Possibility to install the blast+ suite locally to perform searches on custom databases

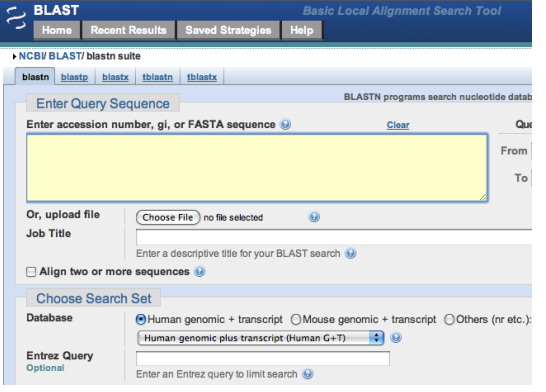

#### NCBI webserver

Available for Galaxy; currently running on **ARIES** (Galaxy @ISS)

To search for one gene: gene query VS database of contigs from the history

#### **Command line operated tool**

blastn -query text query.txt -db refseq rna.00 -out output.txt

This command instructs the system to:

- · execute blastn program to search a nucleotide query against a nucleotide database
- $\bullet$  use the sequence(s) in test query, txt as the query
- · search against the database refseq rna.00 database, and
- save the result in a file named output.txt

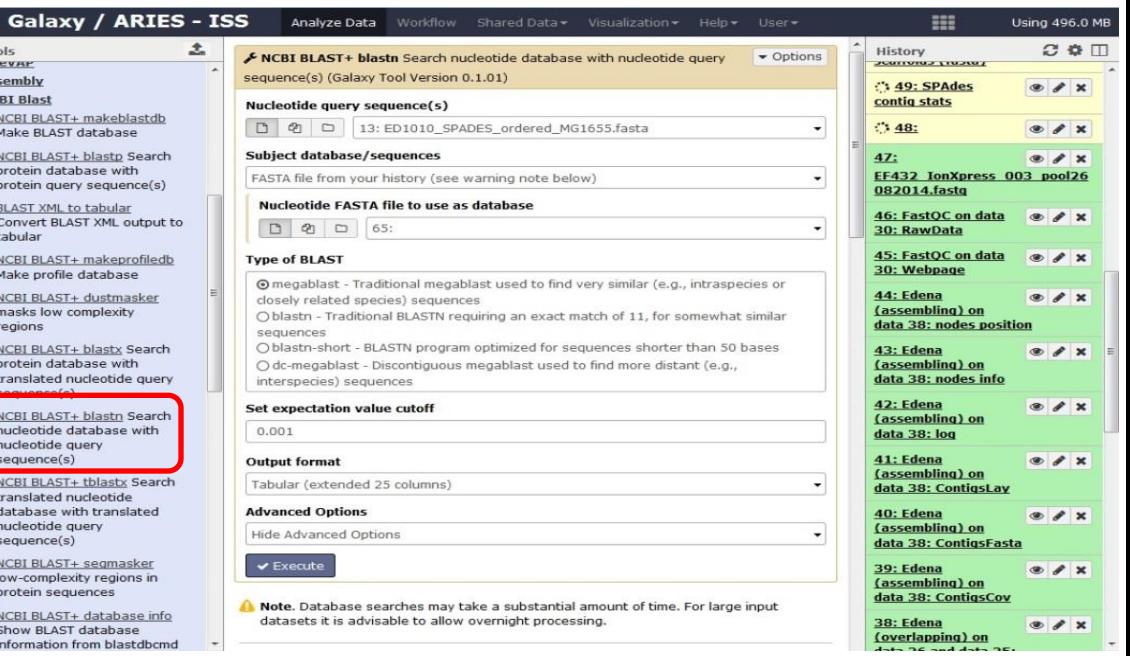

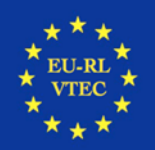

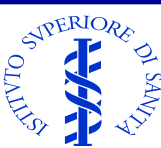

# **BLASTn output**

Possibility to analyse the sequences for the presence of sequences of interest, compiled in custom databases **.fasta**

### To search for a database of genes: **database query** VS **database of contigs**

### Downloadable output **.tab**

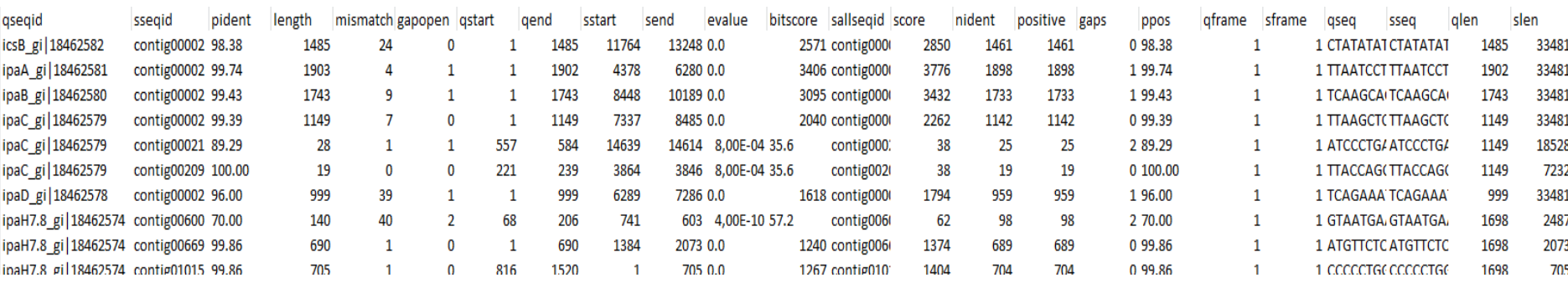

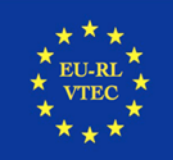

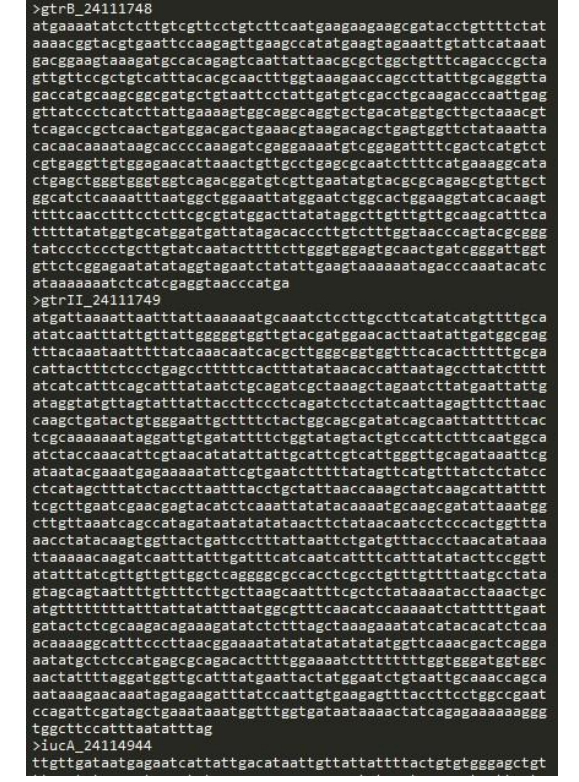